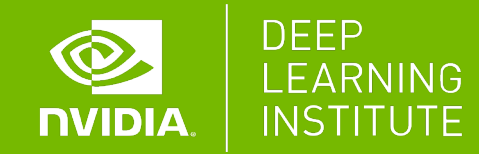

# **MULTI-GPU PROGRAMMING FOR CUDA C++**

Dr. Momme Allalen | LRZ | 30.11.2021

# **INTRODUCTION TO CUDA STREAMS**

#### **INTRODUCTION TO CUDA STREAMS**

Stream Behavior

Default Stream Behavior

Streams in CUDA Programming

## **STREAM BEHAVIOR**

A **stream** is a series of operations that occur in issue order on the GPU

Multiple streams can be created and utilized by CUDA programmers

→

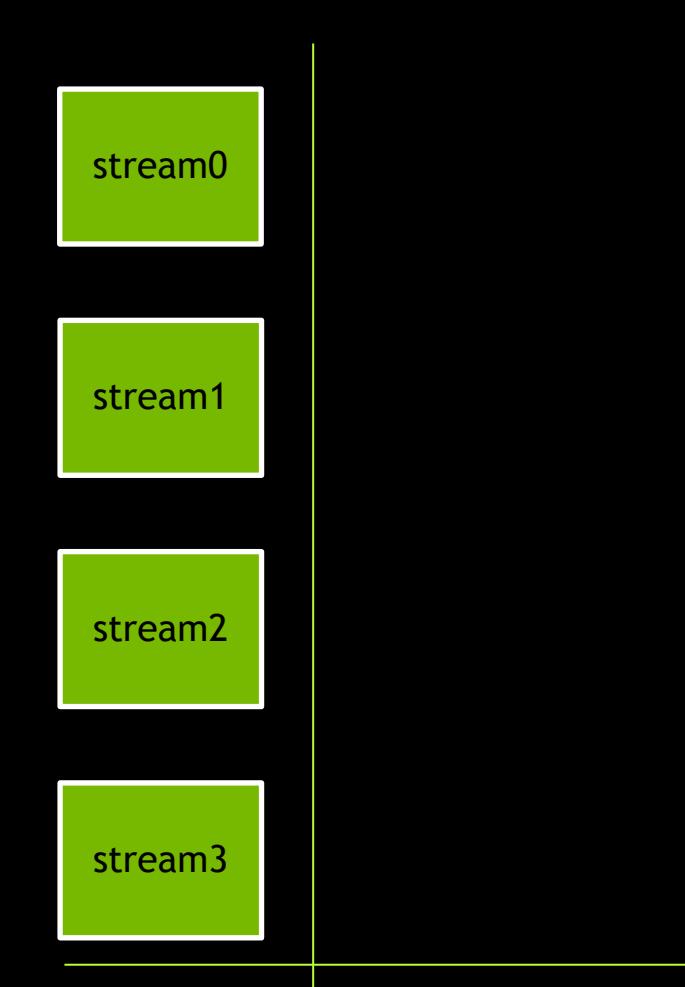

A special stream called the **default stream** (here labeled as stream0)

→

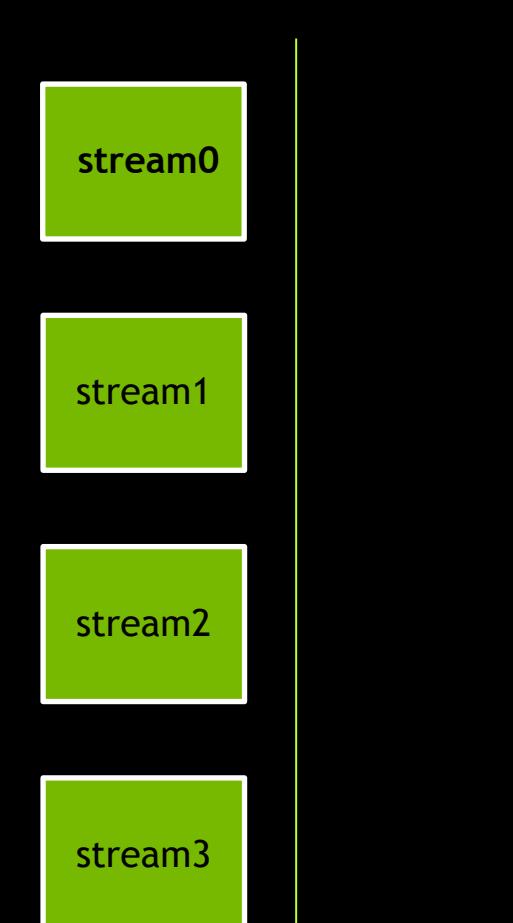

All other streams are referred to as **nondefault streams** (here labelled streams 1- 3)

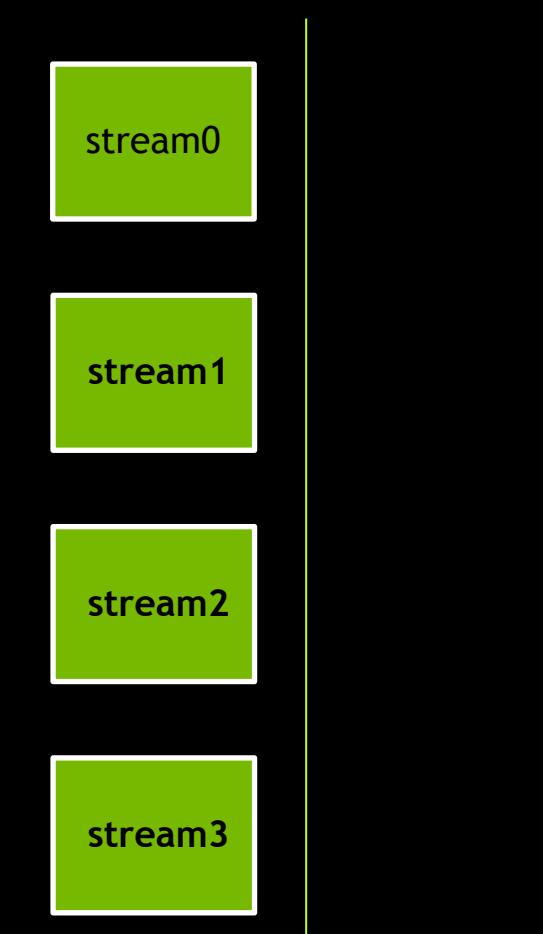

Operations in the same stream will execute in issue order

opA(stream=stream1)

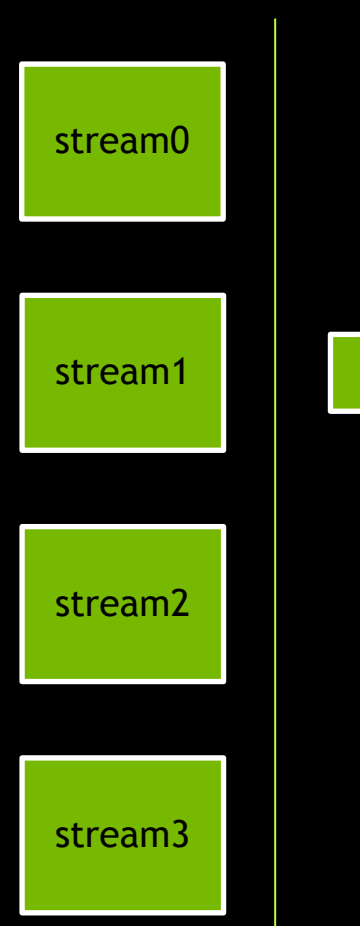

opA

Operations in the same stream will execute in issue order

opA(stream=stream1) opB(stream=stream1)

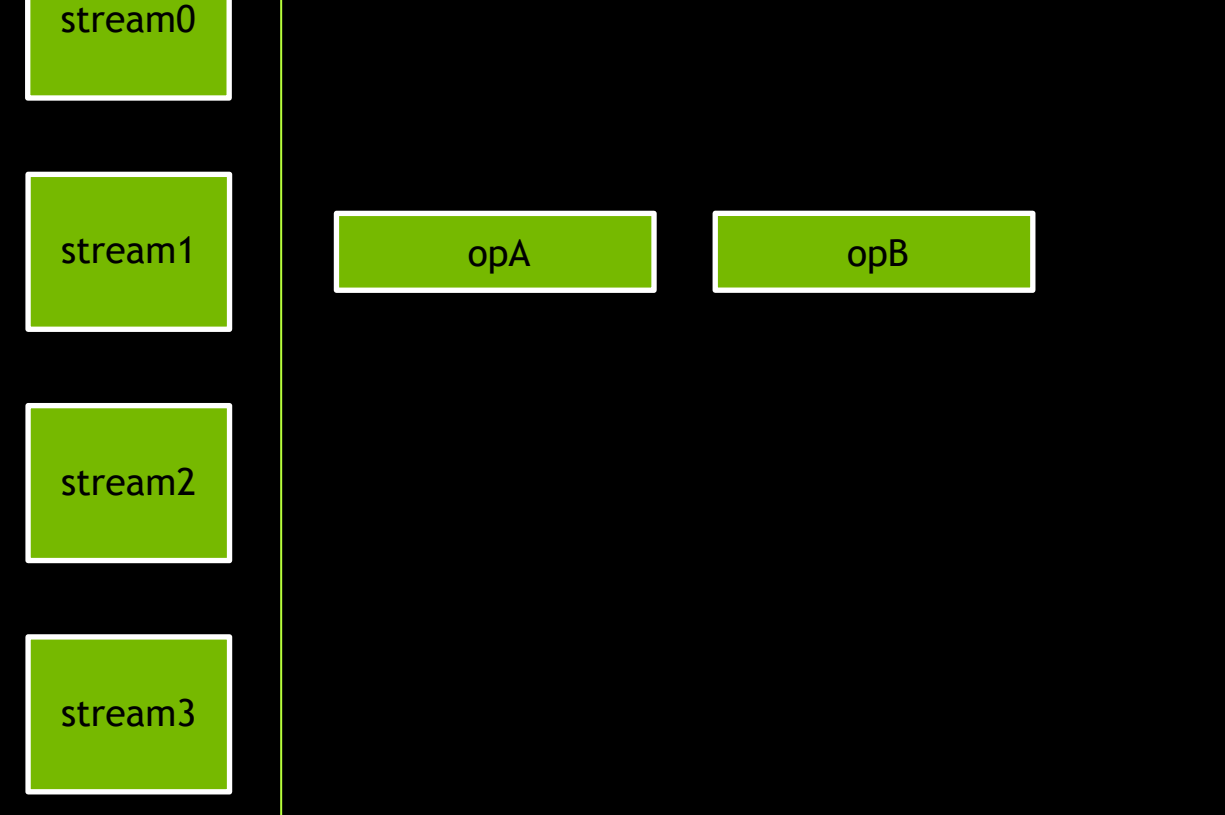

However, operations launched in **different non-default streams** have no fixed order of execution

opA(stream=stream1) opB(stream=stream1) opC(stream=stream2)

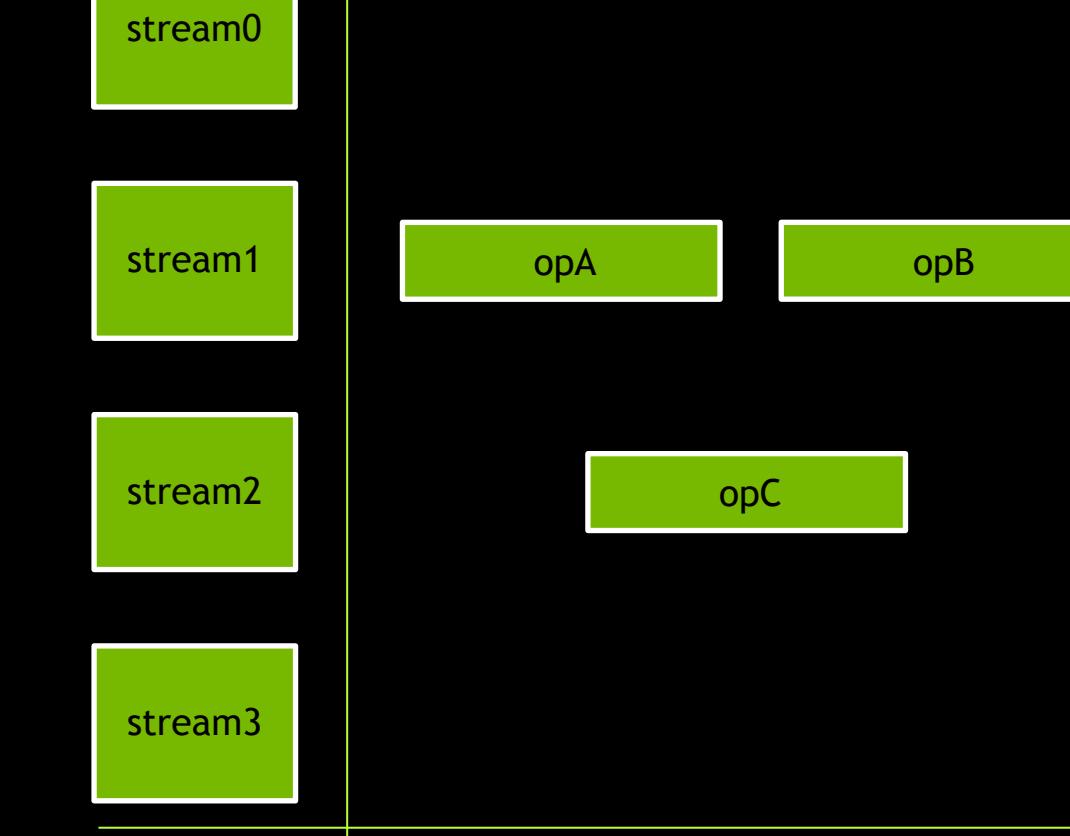

However, operations launched in **different non-default streams** have no fixed order of execution

opA(stream=stream1) opB(stream=stream1) opC(stream=stream2) opD(stream=stream3)

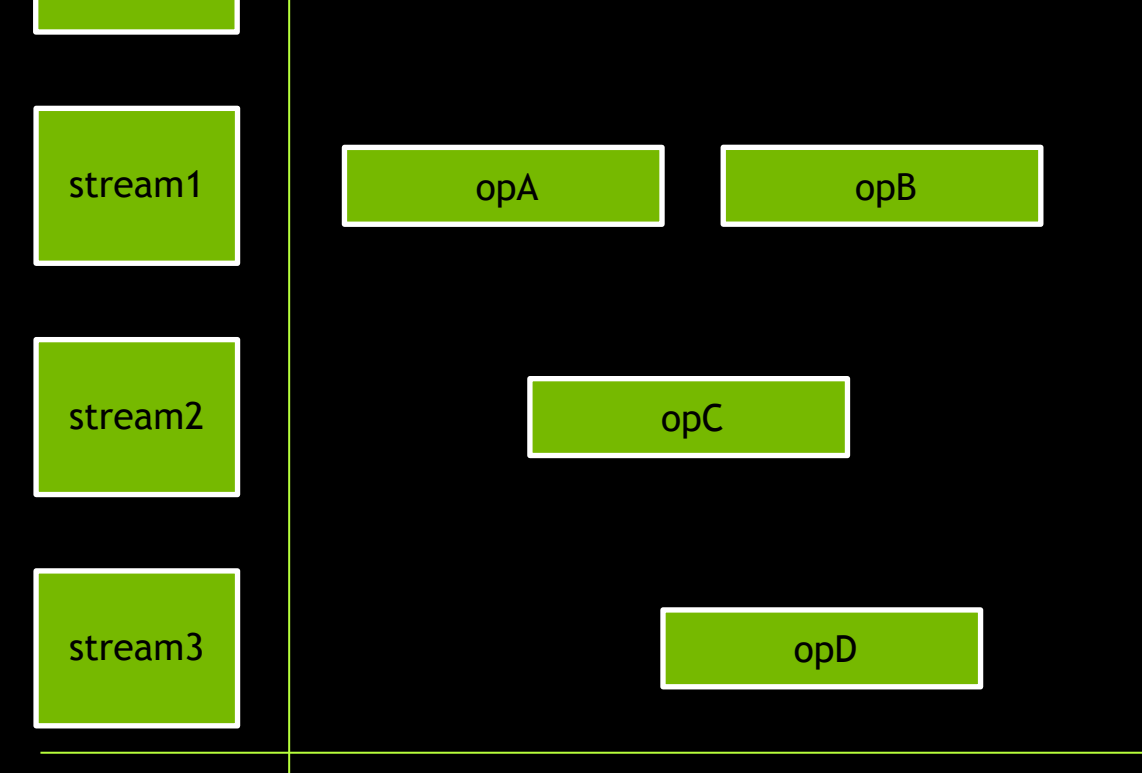

stream0

However, operations launched in **different non-default streams** have no fixed order of execution

opA(stream=stream1) opB(stream=stream1) opC(stream=stream2) opD(stream=stream3) opE(stream=stream2)

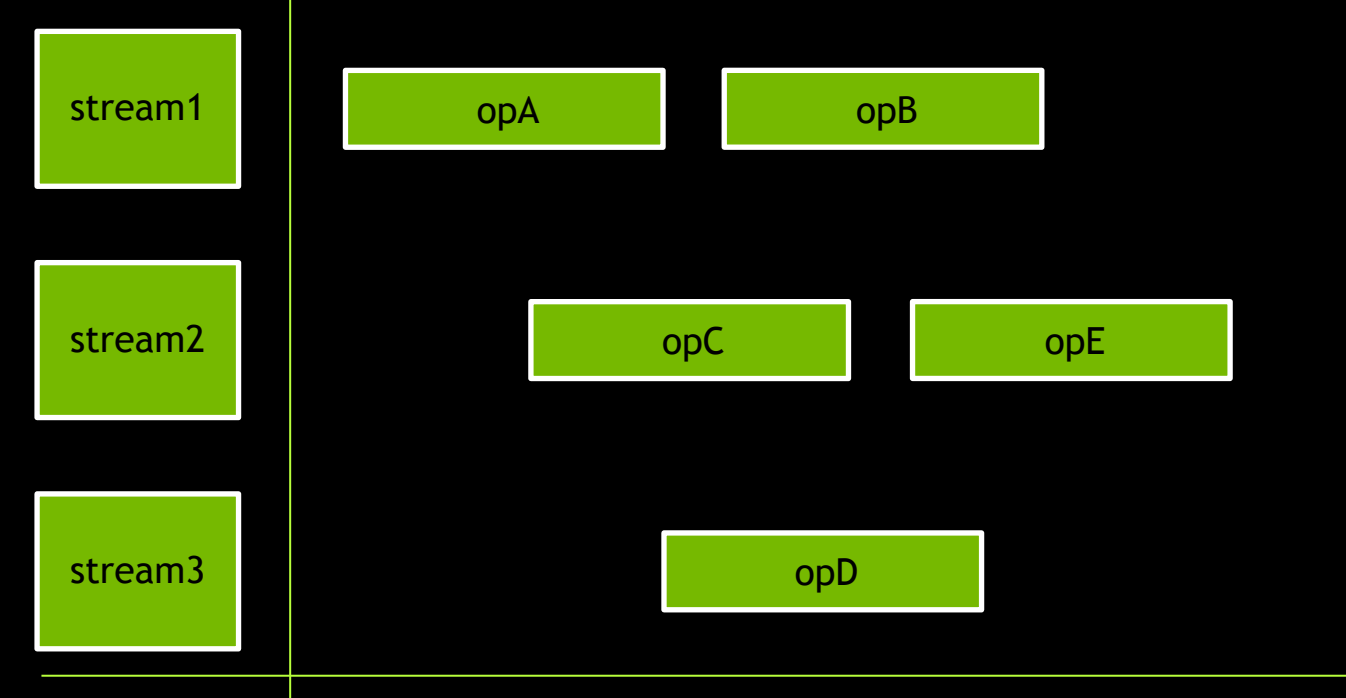

stream0

1. Operations issued into the same stream will execute in issue-order

opA(stream=stream1) opB(stream=stream1) opC(stream=stream2) opD(stream=stream3) opE(stream=stream2)

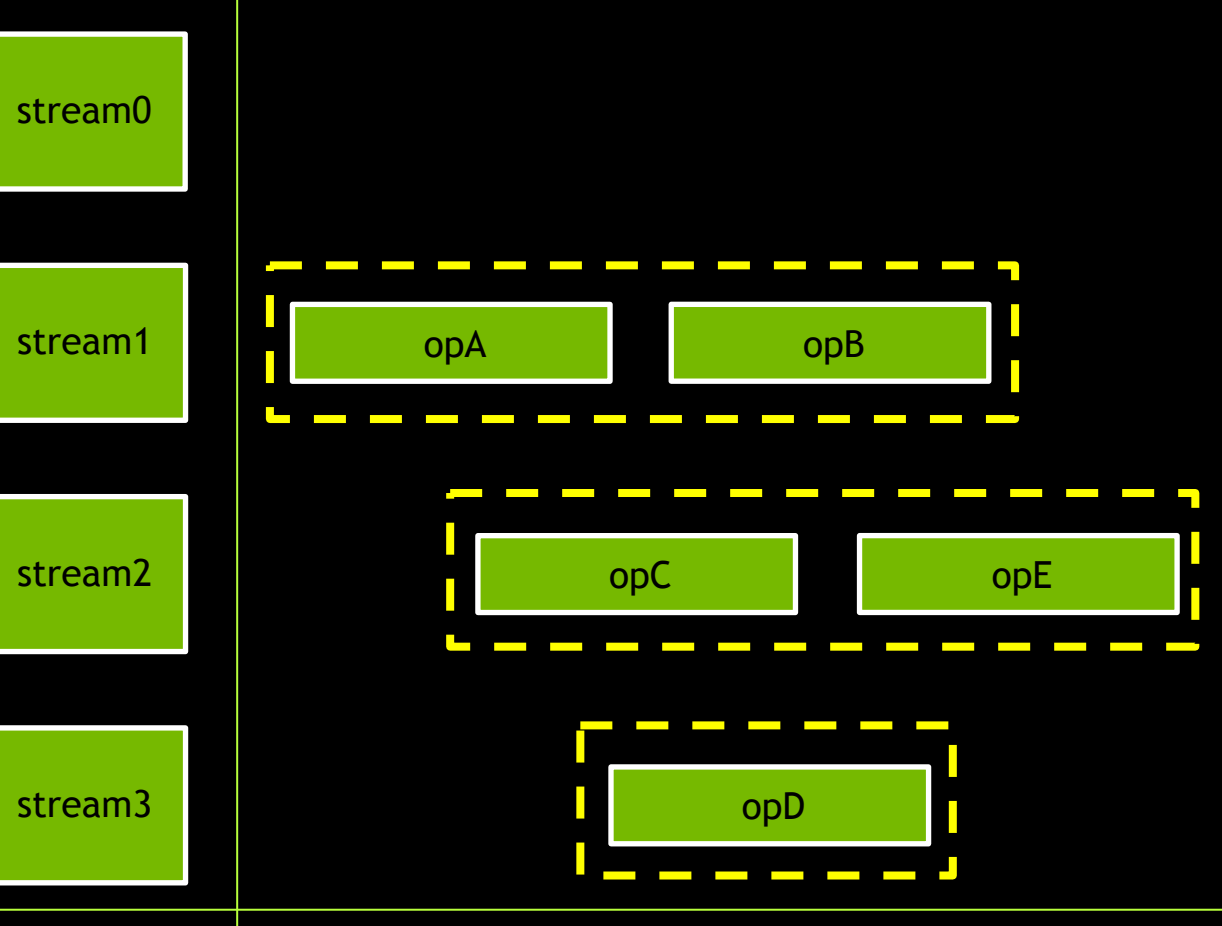

2. Operations in different non-default streams have no fixed order

opA(stream=stream1) opB(stream=stream1) opC(stream=stream2) opD(stream=stream3) opE(stream=stream2)

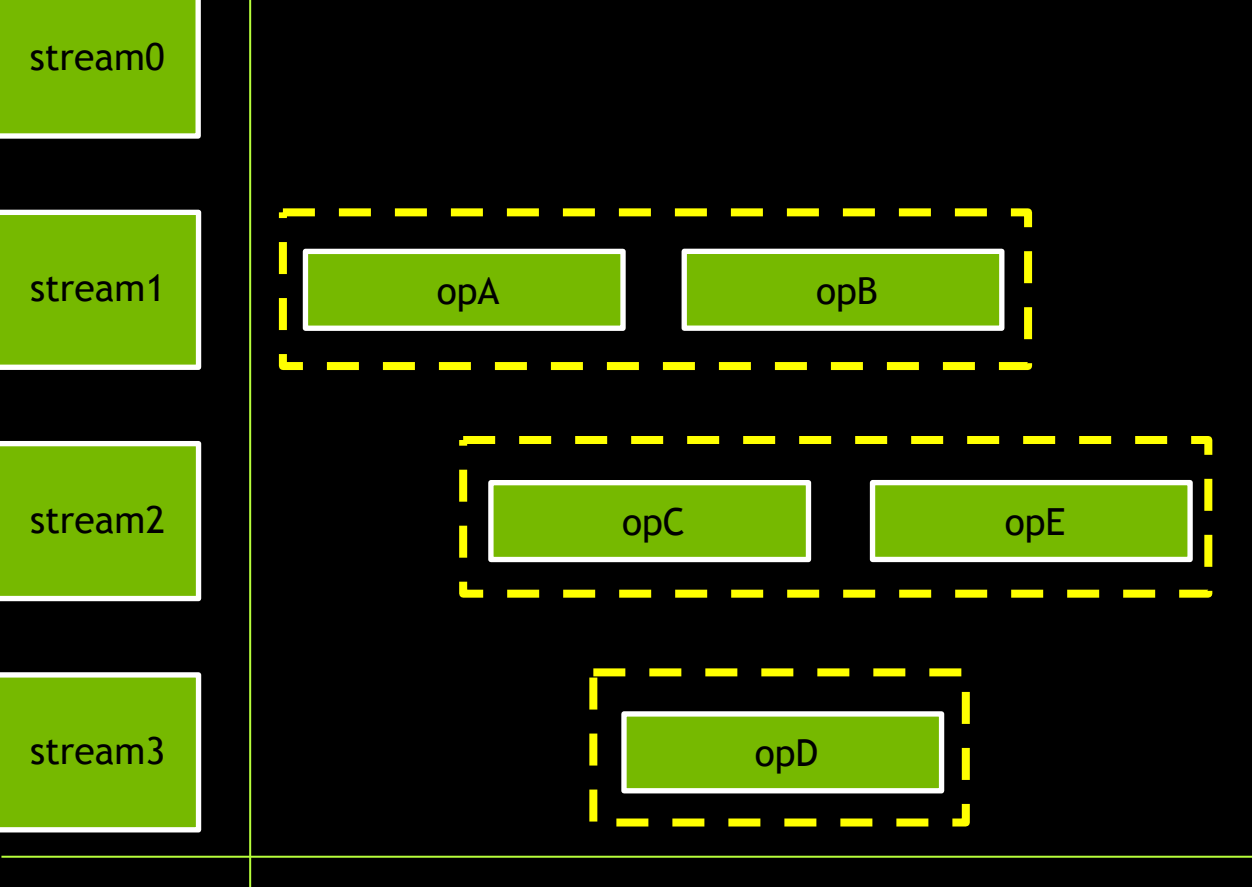

2. Operations in different non-default streams have no fixed order opA(stream=stream1) opB(stream=stream1) stream0 opC(stream=stream2) opD(stream=stream3) opE(stream=stream2) stream1 opA opB $\blacksquare$ stream2 **opC** opE stream3 opD

2. Operations in different non-default streams have no fixed order

opA(stream=stream1) opB(stream=stream1) opC(stream=stream2) opD(stream=stream3) opE(stream=stream2)

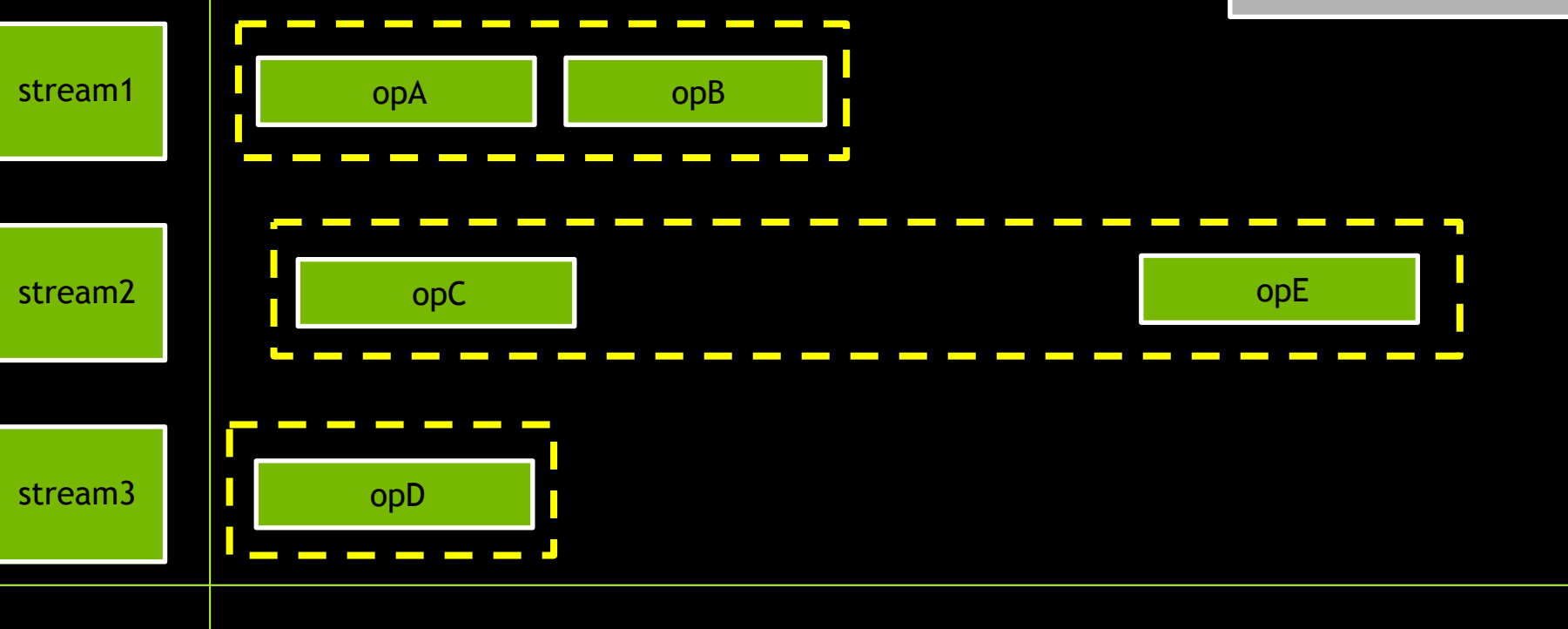

stream0

## **DEFAULT STREAM BEHAVIOR**

The **default stream** is special

 $\blacktriangleright$ 

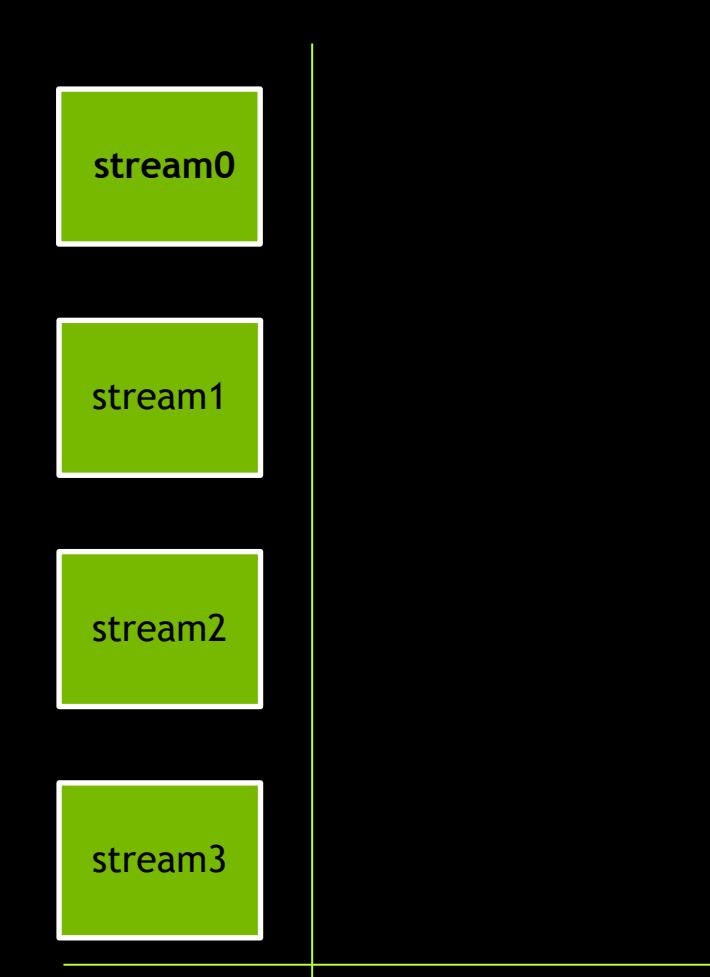

There can be no execution in any nondefault streams at the same time as any execution in the default stream

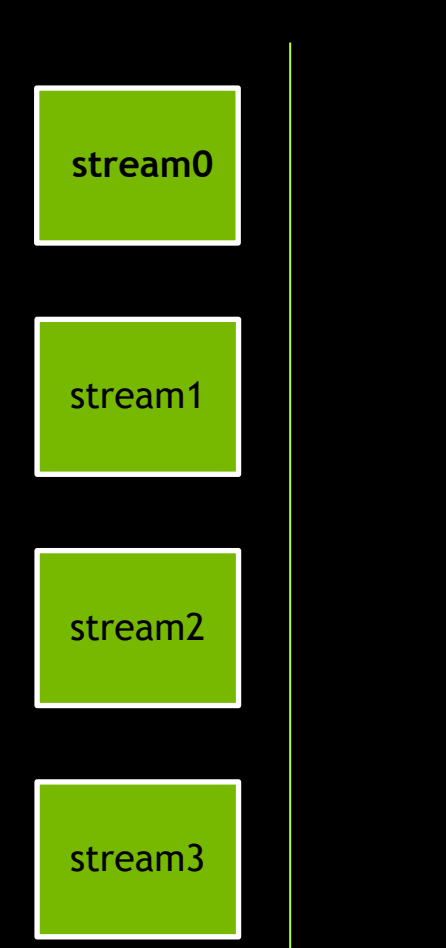

There can be no execution in any nondefault streams at the same time as any execution in the default stream

opA(stream=stream1)

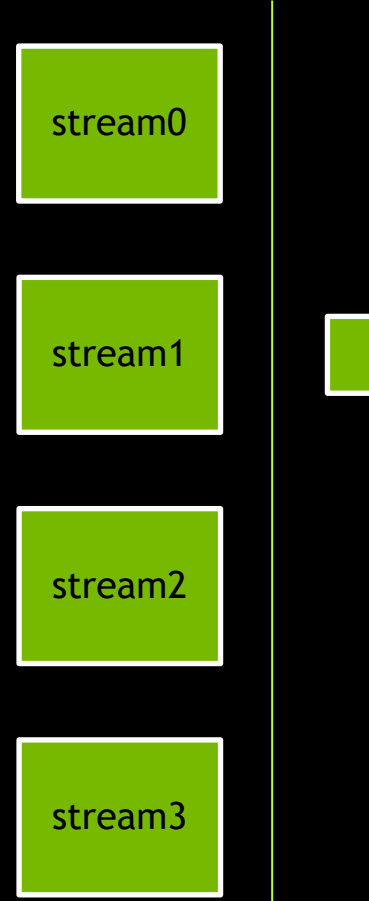

opA

There can be no execution in any nondefault streams at the same time as any execution in the default stream

opA(stream=stream1) opB(stream=stream2)

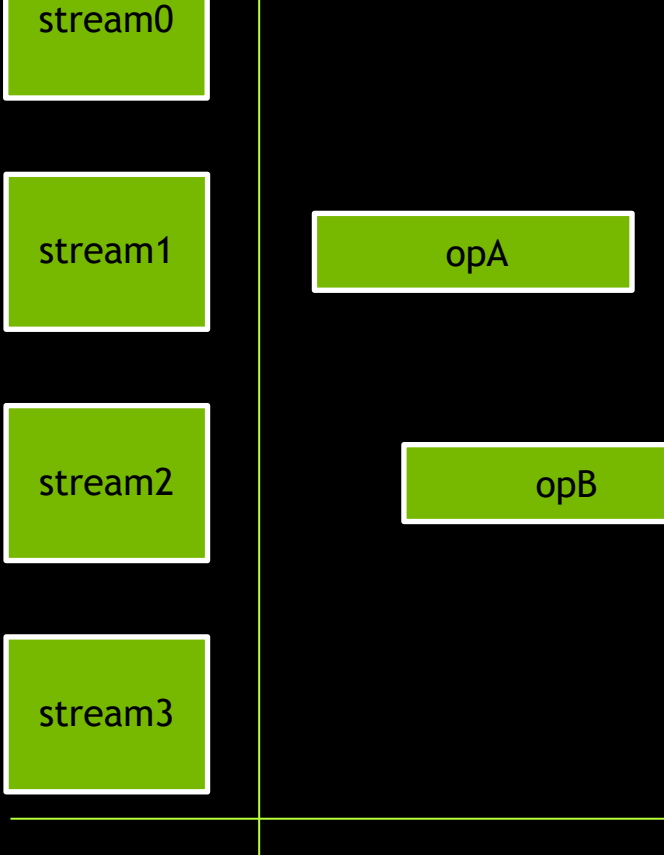

The default stream will both wait for all non-default stream execution to complete before beginning…

opA(stream=stream1) opB(stream=stream2) opC(stream=stream0)

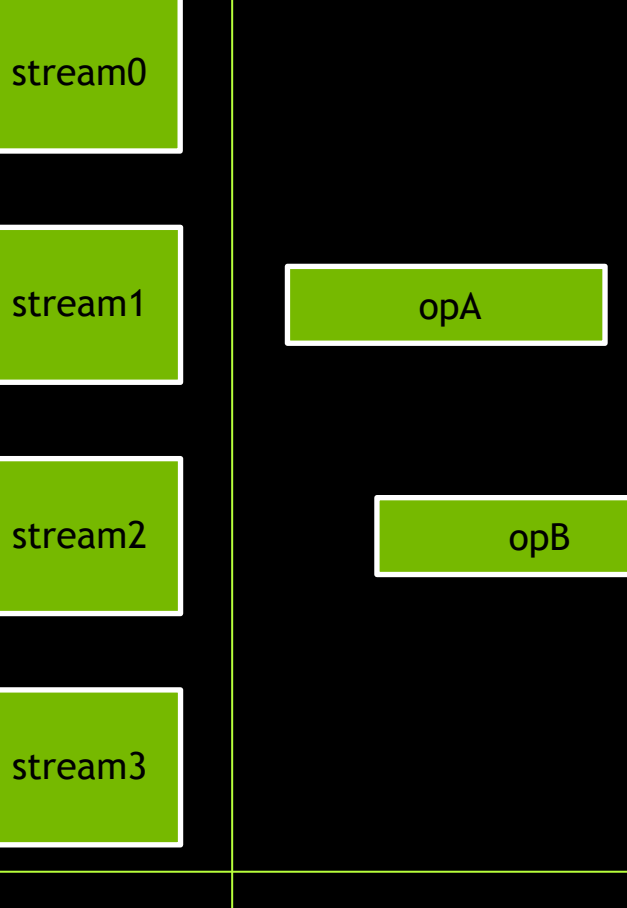

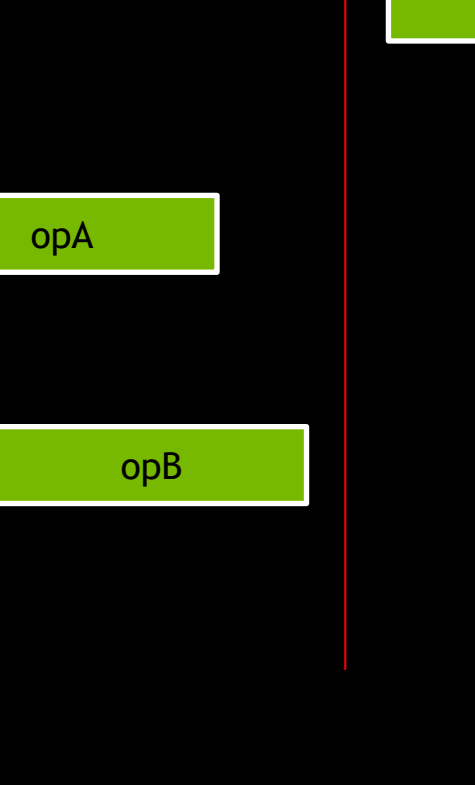

opC

…and must complete before any other non-default stream work can begin

opA(stream=stream1) opB(stream=stream2) opC(stream=stream0) opD(stream=stream1)

opD

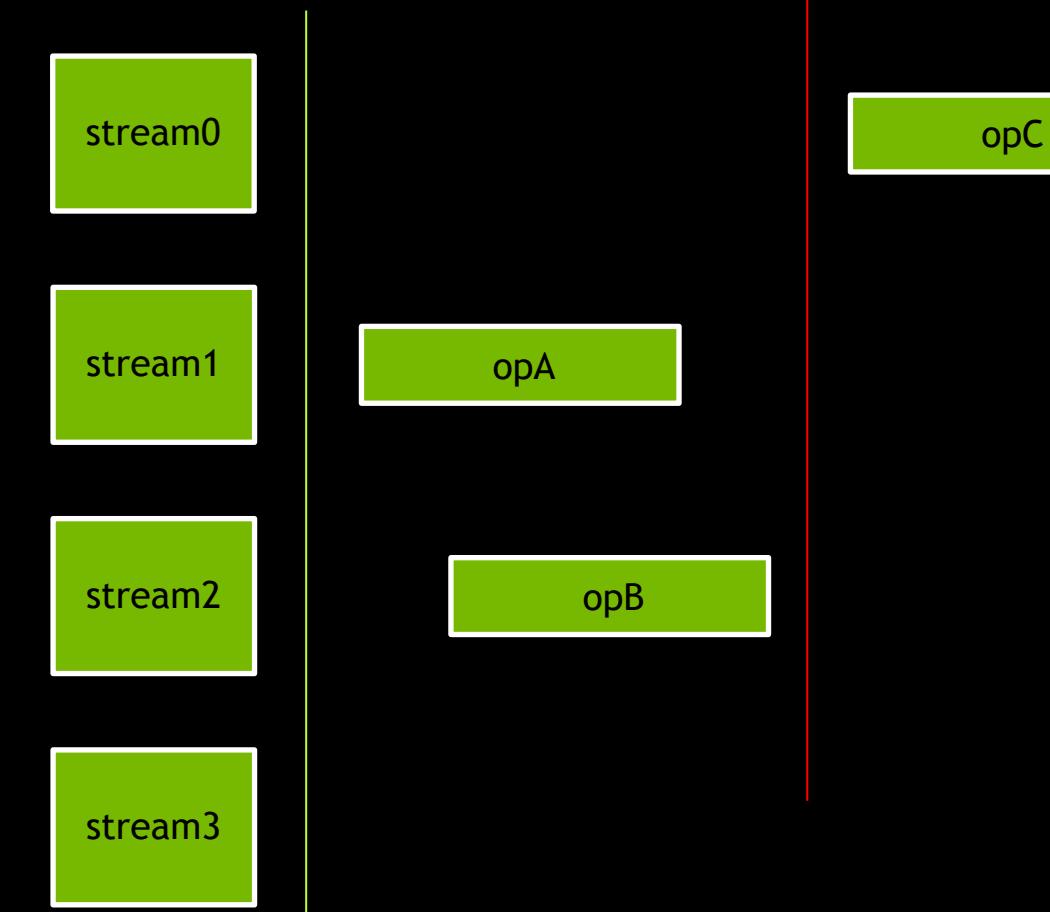

Default stream overlap with non-default streams cannot occur

**X**

opA(stream=stream1) opB(stream=stream2) opC(stream=stream0) opD(stream=stream1)

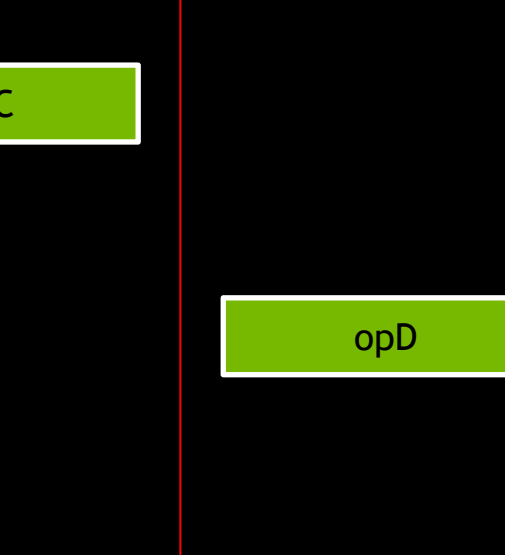

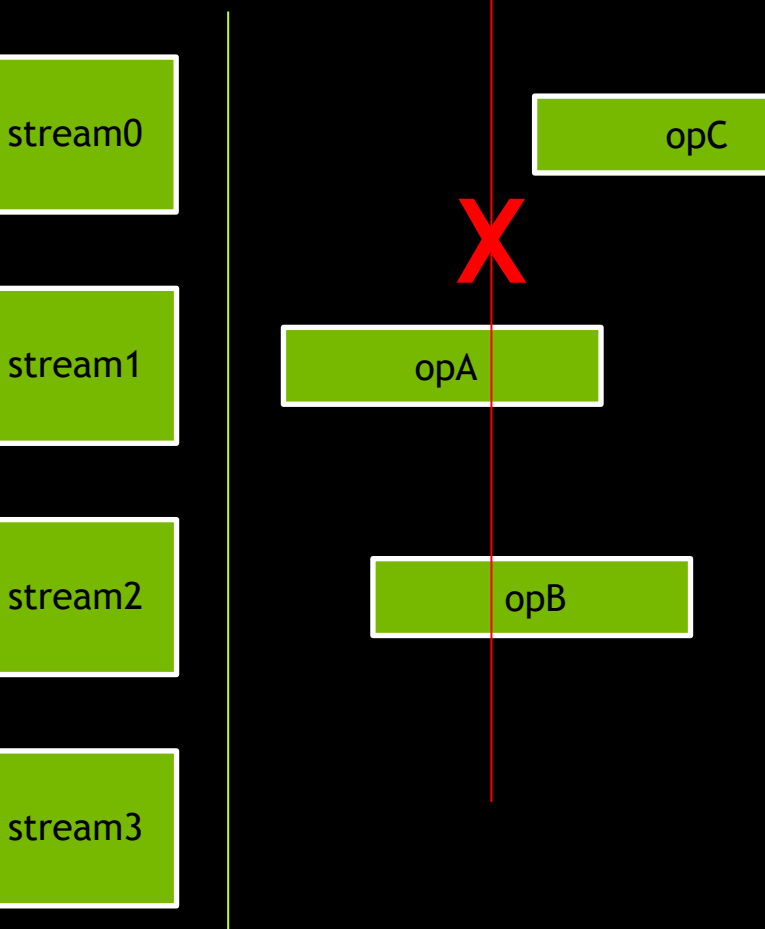

Default stream overlap with non-default streams cannot occur

**X**

opA(stream=stream1) opB(stream=stream2) opC(stream=stream0) opD(stream=stream1)

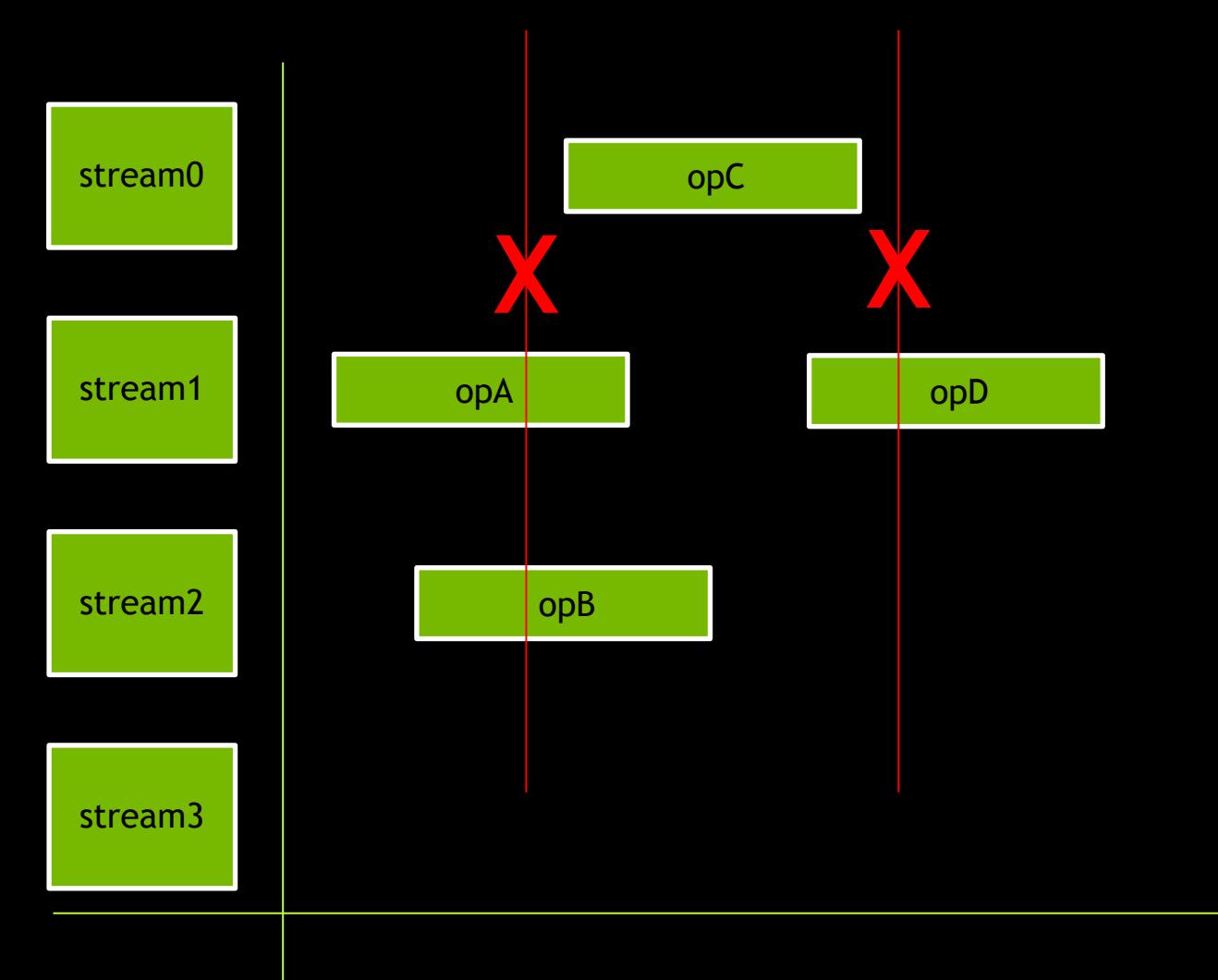

Default stream overlap with non-default streams cannot occur

**OK**

opA(stream=stream1) opB(stream=stream2) opC(stream=stream0) opD(stream=stream1)

#### opD

opC

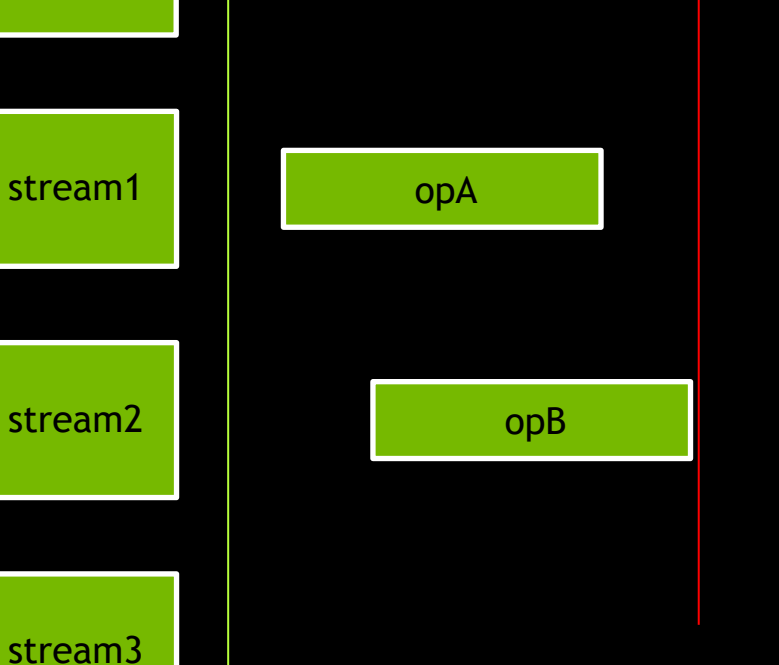

stream0

## **STREAMS IN CUDA PROGRAMMING**

#### **MANY CUDA RUNTIME FUNCTIONS EXPECT A STREAM ARGUMENT**

#### **MANY CUDA RUNTIME FUNCTIONS EXPECT A STREAM ARGUMENT**

They all have a default value of 0, the default stream

### **MANY CUDA RUNTIME FUNCTIONS STREAM ARGUMENT**

They all have a default value of 0, the default stream

Look for cudaStream t in the CUDA Runtime API docs

### **MANY CUDA RUNTIME FUNCTIONS STREAM ARGUMENT**

They all have a default value of 0, the default stream

Look for cudaStream t in the CUDA Runtime API docs

We will be looking specifically at memory copies in non-default strear

When launched they have a default value of 0, the default stream

When launched they have a default value of 0, the default stream

They can be launched in a non-default stream using the 4<sup>th</sup> launch configuration argument

When launched they have a default value of 0, the default stream

They can be launched in a non-default stream using the 4<sup>th</sup> launch configuration argument

kernel<<<grid, block, shared memory, stream>>>()

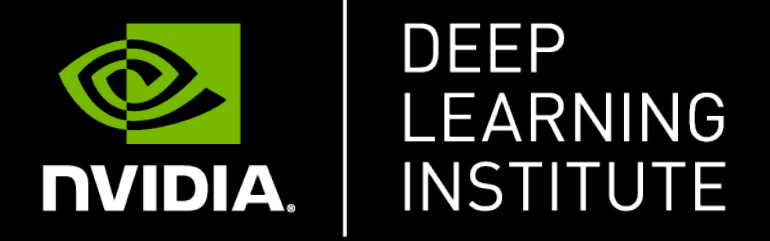

www.nvidia.com/dli